Memory Chip Kits -

256K SIMMS

√25-5135 consists of two 256K X 9 SIMM chips at 80 nanoseconds.

1MB SIMMS

25-5137 consists of two 1 MB x 9 SIMM chips at 60 nanoseconds.

Memory Boards

 Third Party - Memory expansion can be accomplished by using a third party 16-bit memory board.

 $\sqrt{ }$  = Discontinued Radio Shack product

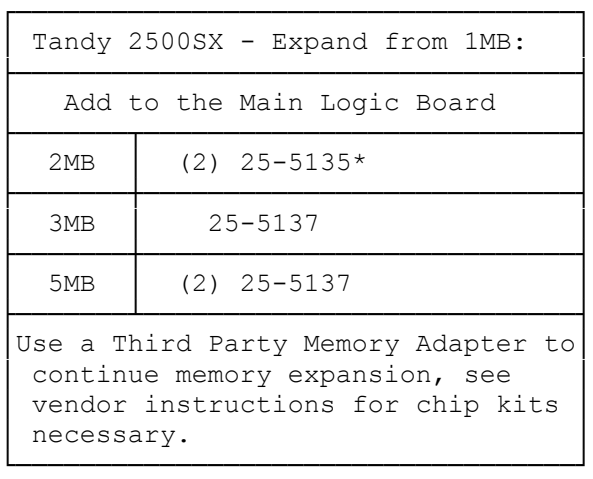

## INSTALLING ADDITIONAL SYSTEM MEMORY

The main logic board has 1 MB of permanently installed memory in Banks 0 and 1. Four empty SIMM sockets (Banks 2 and 3) are available for additional memory. You can install 80 ns SIMMs, either 256KB or 1MB, in these sockets. Banks 2 and 3 are labeled A and B on the main logic board.

Refer to the following table for the number and type of SIMMs required for each memory configuration:

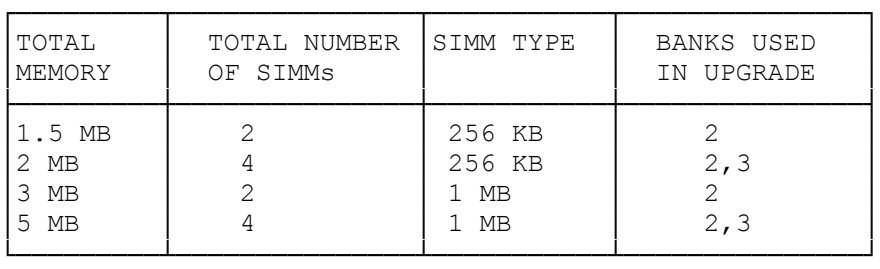

Install the SIMMs as described in your SIMM kit installation guide. If you install 256 KB SIMMs, you must remove them if you later choose to upgrade to 3 MB or 5 MB. Do not mix 256 KB SIMMs with any other type of SIMMs.

After installing the SIMMs, run the SetupSX program on MS-DOS Disk 1. SetupSX completes the installation by ensuring that the new memory is recognized in the system. Faxback Document # 1005 will provide specific instructions on running the SetupSX utility.

(smm 08/05/93)